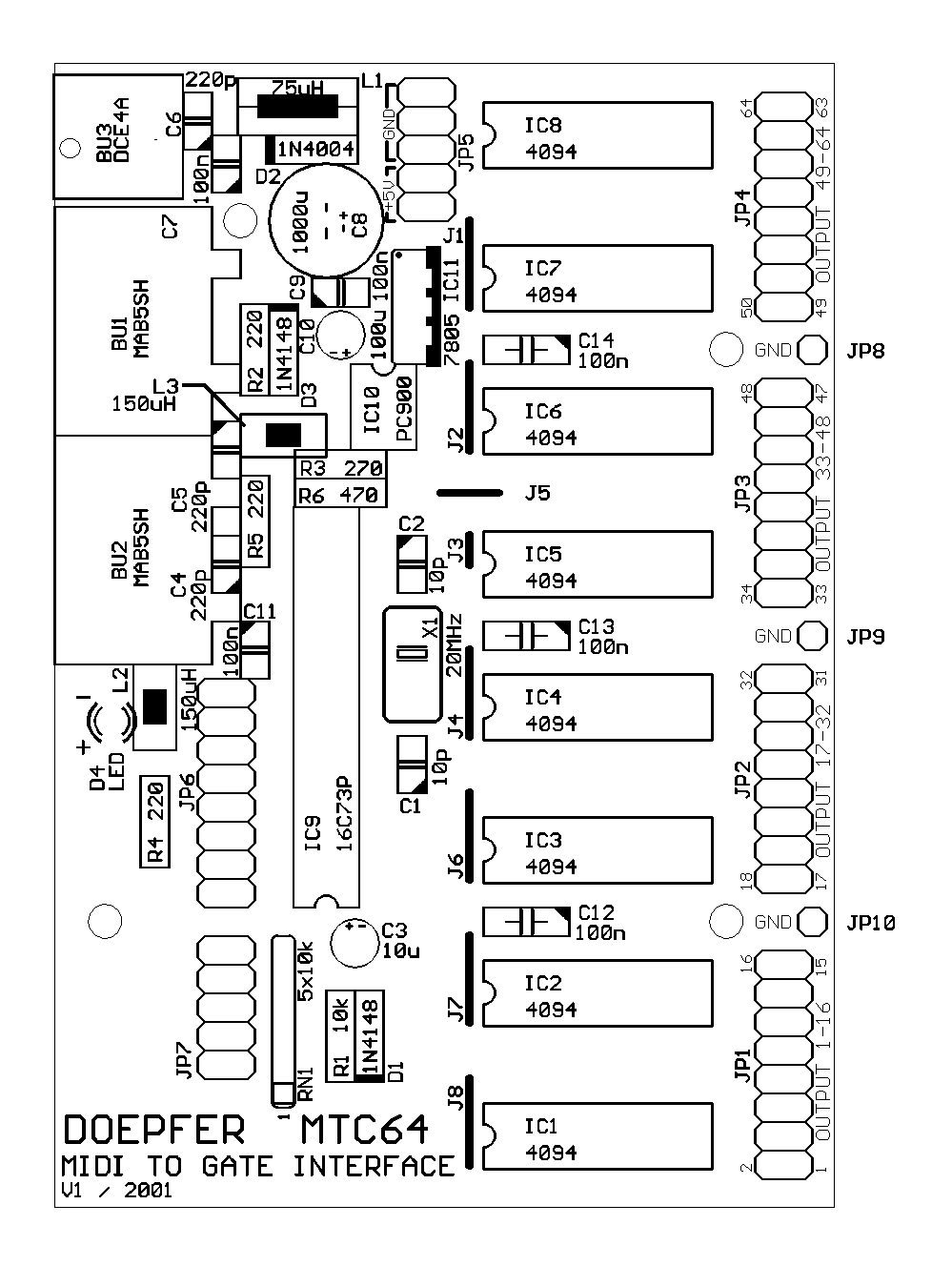

# **MTC64 (Midi To Contact Converter)**

# **Bedienungsanleitung**

© 2001 by Doepfer Musikelektronik

# **Betriebserlaubnis / EMV-Erklärung**

Es handelt sich bei **MTC64** um ein sog. **OEM-Produkt**, das **nicht eigenständig betrieben** werden kann, sondern erst zusammen mit anderen elektrischen oder elektronischen Einheiten zu einem funktionsfähigen Gerät wird (z.B. zusammen mit Tastaturen, Tastenfeldern, Potentiometern, Netzteil usw.). Dem Hersteller der MTC64- Elektronik ist der Gesamtaufbau, in dem die gelieferte Elektronik zum Einsatz kommt, nicht bekannt. Die **endgültige Verantwortung** hinsichtlich der **elektrischen Sicherheit** und **elektromagnetischen Verträglichkeit (EMV)** liegt daher **beim Anwender**, der die MTC64-Elektronik weiter verarbeitet.

Inbesondere sind folgende Punkte unbedingt zu beachten:

Die **Stromversorgung** des MTC64 darf nur mit einem **geschlossenen, VDEgerechten Steckernetzteil** erfolgen.

Es dürfen **keine offenen Stromversorgungen** zum Einsatz kommen, bei denen **Netzspannungen offen zugänglich** sind (z.B. über Netzzuleitungen, Leiterbahnen oder elektronische Bauteile).

Auf der MTC64-Elektronik sind bereits **vorbeugende Maßnahmen** gegen **elektromagnetische Abstrahlungen** getroffen worden (HF-Filter am Netzteileingang und auf den MIDI-Ausgängen).

Inwieweit die vom Benutzer **hinzukommenden Komponenten** die **EMV-Eigenschaften** des Gesamtaufbaus **beeinflussen**, kann jedoch nur schwer abgeschätzt werden.

Der **gesamte Aufbau** muß daher **gegen elektromagnetische Abstrahlungen** und **Einstrahlungen abgeschirmt** werden.

Ein geschlossenes Metallgehäuse, das an einer Stelle niederohmig mit der System-Masse verbunden ist, erfüllt im allgemeinen diese Forderungen.

Bitte beachten Sie auch, daß nur spannungslose Eingänge vom **MTC64** angesteuert werden können.

Die Eingänge dürfen keine aktive Spannung aufweisen, also z.B. auf keinem festen Pegel (z.B. Masse) liegen.

**An keinem der MTC64-Schaltanschlüsse darf zu irgendeinem Zeitpunkt von außen, also von der zu steuernden Einheit eine negative oder eine eine positive Spannung größer als 5 Volt erzeugt werden !**

**Achtung z.B. bei Spannungsspitzen, die an den Relaissteuereingängen auftreten können, wenn diese dort nicht schaltungstechnisch abgefangen werden.**

Weiterhin dürften die Schaltausgänge des MTC64 **maximal** mit **1 TTL-Last/1mA belastet werden!**

Falls diese Treiberleistung nicht ausreicht, ist eine entsprechenden Zusatzschaltung für die Schaltausgänge vorzusehen:

Eine Leiterplatte mit 16 Schalttransistoren ist als Ergänzung zum MTC64 für Herbst 2001 geplant.

Falls ein Modul durch Nichtbeachtung **außerhalb** dieser **Randbedingungen** in **Betrieb genommen** oder gar **zerstört** wird, **entfällt** sowohl die **Betriebserlaubnis** als auch der **Garantieanspruch**!

# **Inhalt dieser Anleitung**

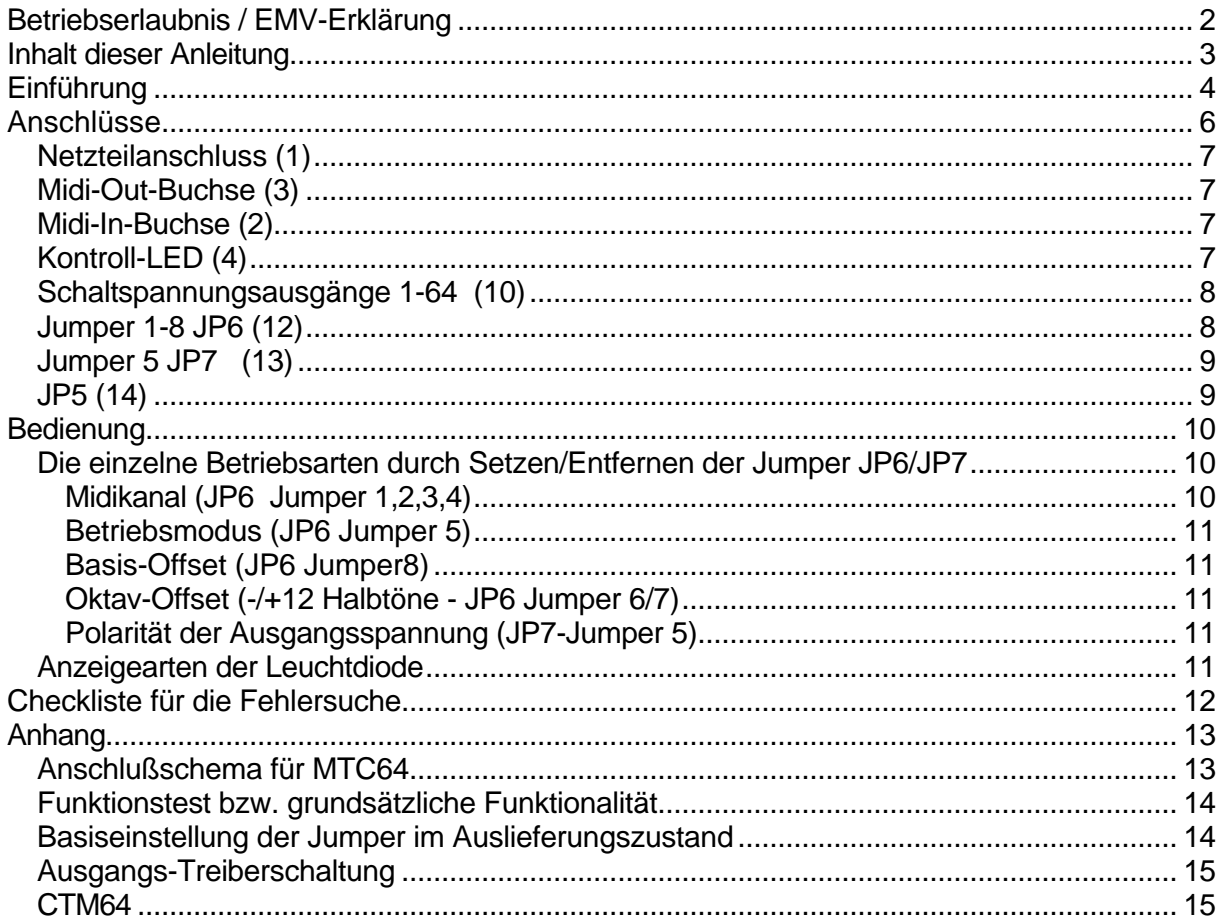

# **Einführung**

- MTC64 ist eine **universelle MIDI-In-Elektronik**, die 64 aufeinanderfolgende Notenoder Programmchange Befehle empfängt und in 64 0/+5V-Schaltsignale umsetzt.
- Hiermit können unter Zwischenschaltung geeigneter Treiberschaltungen Relais, Lampen oder Magnetventile angesteuert werden.
- Die TTL-Ausgänge (max. Last 1 TTL / 1mA) können zur Steuerung verschiedener Funktionen eingesetzt werden. Mit Hilfe entsprechender Treiberschaltungen (z.B. Schalttransistoren) können beispielsweise Relais, Lampen, Magnete oder Magnet-Ventile, Motoren usw. angesteuert werden. Bei geringer Belastung können zusätzliche Treiberschaltungen auch entfallen (z.B. LEDs oder hochohmige Reed-Relais). Eine Leiterplatte mit 16 Schalttransistoren ist als Ergänzung zum MTC64 geplant und voraussichtlich ab Herbst 2001 lieferbar.

Für die 64 Schaltspannungs-Anschlüsse gibt es **2 Betriebsarten**:

- **Note on/off** (ohne Dynamik) und
- **Program Change**.

Im ersten Fall (Note on/off) werden die Schaltspannungen über Note on/off-Befehle ausgelöst. Mit dem Note-On-Befehl werden die Schaltspannungsausgänge auf 5 Volt (O Volt abhängig von der gewählten Polarität - JP7) und mit dem Note-Off-Befehl auf 0 Volt (5 Volt abhängig von der gewählten Polarität - JP7) gesetzt. Es sind damit beliebige 5/0 Volt Kombinationen an den 64 Ausgängen realisierbar. Der **Notenoffset** (d.h. welche MIDI-Note der ersten Spannung zugeordnet ist) ist mit einem Jumper zwischen 0 und 36 wählbar. Zusätzlich kann mit 2 weiteren Jumpern um eine Oktave nach oben (+12 Halbtöne) oder unten (-12 Halbtöne) transponiert werden. Hier kann statt dessen auch ein Kippschalter mit Mittelstellung als **Oktavwahlschalter** angeschlossen werden. Somit stehen die Notenoffsets 0, 12, 24, 36 und 48 zur Verfügung. Falls ein anderer Notenoffset benötigt wird, so werden die Ausgänge entsprechend versetzt angeschlossen und unbenutzte Anschlüsse bleiben frei.

Im zweiten Fall (Program Change) dienen Programmwechsel-Befehle zum Erzeugen nur einer einzigen Schaltspannung mit +5 Volt (O Volt abhängig von der gewählten Polarität - JP7) aus den insgesamt 64 vorhandenen. Die restlichen 63 Ausgänge werden dabei auf 0 Volt (5 Volt abhängig von der gewählten Polarität - JP7) geschaltet. In der Betriebsart Program-Change kann zwischen Programm-Offset 0 und 64 gewählt werden. Mit zwei hintereinander geschalteten MTC64 können alle 128 möglichen Programmwechselbefehle erzeugt werden.

• Der **MIDI-Kanal**, auf dem MTC64 arbeitet, ist mit weiteren 4 Jumpern von 1 - 16 einstellbar.

Die **64 Schaltspannungs-Anschlüsse** stehen in Form von **vier 16-poligen Stiftleisten** auf der Platine zur Verfügung. Hier können **16-polige Pfostenverbinder** mit **aufgepresstem 16-poligen Flachbandkabel** aufgesteckt werden (nicht im Lieferumfang enthalten, siehe auch "Kabelsatz" weiter unten).

*Bitte beachten Sie auch, daß nur spannungslose Eingänge vom MTC64 angesteuert werden können. Die Eingänge dürfen keine aktive Spannung aufweisen, also z.B. auf keinem festen Pegel (z.B. Masse) liegen. Andernfalls kann MTC64 und u.U. auch das angeschlossene Gerät zerstört werden ! Bei Nichtbeachtung dieses Hinweises erlischt der Garantieanspruch !*

- Eine Leiterplatte mit 16 Schalttransistoren ist als Ergänzung zum MTC64 geplant und voraussichtlich ab Herbst 2001 lieferbar. Hiermit können höhere Lasten gesteuert werden (z.B. Lampen, Relais, Magnete usw.). Für die Lasten muss eine passende Stromversorgung zur Verfügung gestellt werden.
- MTC64 ist mit **MIDI-In** und **MIDI-Out** ausgestattet. Die am MIDI-Eingang eintreffenden Daten steuern die Pegel der Schaltspannungsausgänge und werden gleichzeitig an den **Midi-Out** geleitet. Somit können **mehrere MTC64 kaskadiert** werden.

Das MTC64 ist nur als **fertig aufgebaute und geprüfte Platine** lieferbar. Die Platinengröße beträgt ca. 70 x 105 mm. Auf der Platine befinden sich Löcher mit 3 mm Durchmesser zur Montage der Platine auf einer Unterlage (z.B. mit M3- Abstandsbolzen).

Die **Konfiguration** des MTC64 (**MIDI-Kanal, Betriebsart, Notenoffset** usw.) wird vom Benutzer mit 9 **Jumpern** (Steckbrücken) durchgeführt - wie weiter unten beschrieben.

Ein Gehäuse wird nicht angeboten, da das MTC64 für den Einbau vorgesehen ist.

Die Stromversorgung erfolgt über ein **externes Steckernetzteil** (7-12V Gleichspannung / min. 250mA). Dieses ist im Lieferumfang nicht enthalten.

Zum MTC64 sind optional ein **Kabelsatz** und ein geeignetes **Steckernetzteil** erhältlich. Der Kabelsatz besteht aus vier 16-poligen Flachbandkabeln zu je 50cm mit aufgepresstem 16-poligem Pfostenverbinder an einem Ende, sowie einem 10-poligen Flachbandkabel mit 50 cm Länge mit einem aufgepressten 10-poligem Pfostenverbinder an einem Ende. Die Preise für den Kabelsatz und das Steckernetzteil entnehmen Sie bitte der aktuellen Preisliste.

Für den **Einbau** bzw. den **Anschluß der MTC64 Fertigmodule** sind **elektronische Grundkenntnisse** erforderlich! Falls Sie selbst hierüber nicht verfügen so sollten Sie einen Fachmann zu Rate ziehen. Wir weisen darauf hin, daß wir nur im **Orginalzustand** befindliche Module **zurücknehmen** können. Module, an denen bereits **gelötet** wurde oder bei denen **anderweitig ersichtlich** ist, daß sie bereits versuchsweise **in Betrieb waren** können **nicht zurückgenommen** werden!

Im übrigen gelten ausschließlich unsere Geschäftsbedingungen, die wir Ihnen auf Wunsch gerne zusenden. Sie finden diese auch auf der hinteren Umschlagseite unseres Gesamtprospektes.

Beachten Sie genau alle folgenden Hinweise, verbinden Sie die Module unbedingt seitenrichtig mit den Flachkabeln, erzeugen Sie keine Kurzschlüsse zwischen den Kontakten und achten Sie darauf, daß keine elektrostatischen Aufladungen die Module zerstören. Falls ein Modul durch **Nichtbeachtung** der Hinweise **zerstört** wird, **entfällt** der **Garantieanspruch**!

### **Anschlüsse**

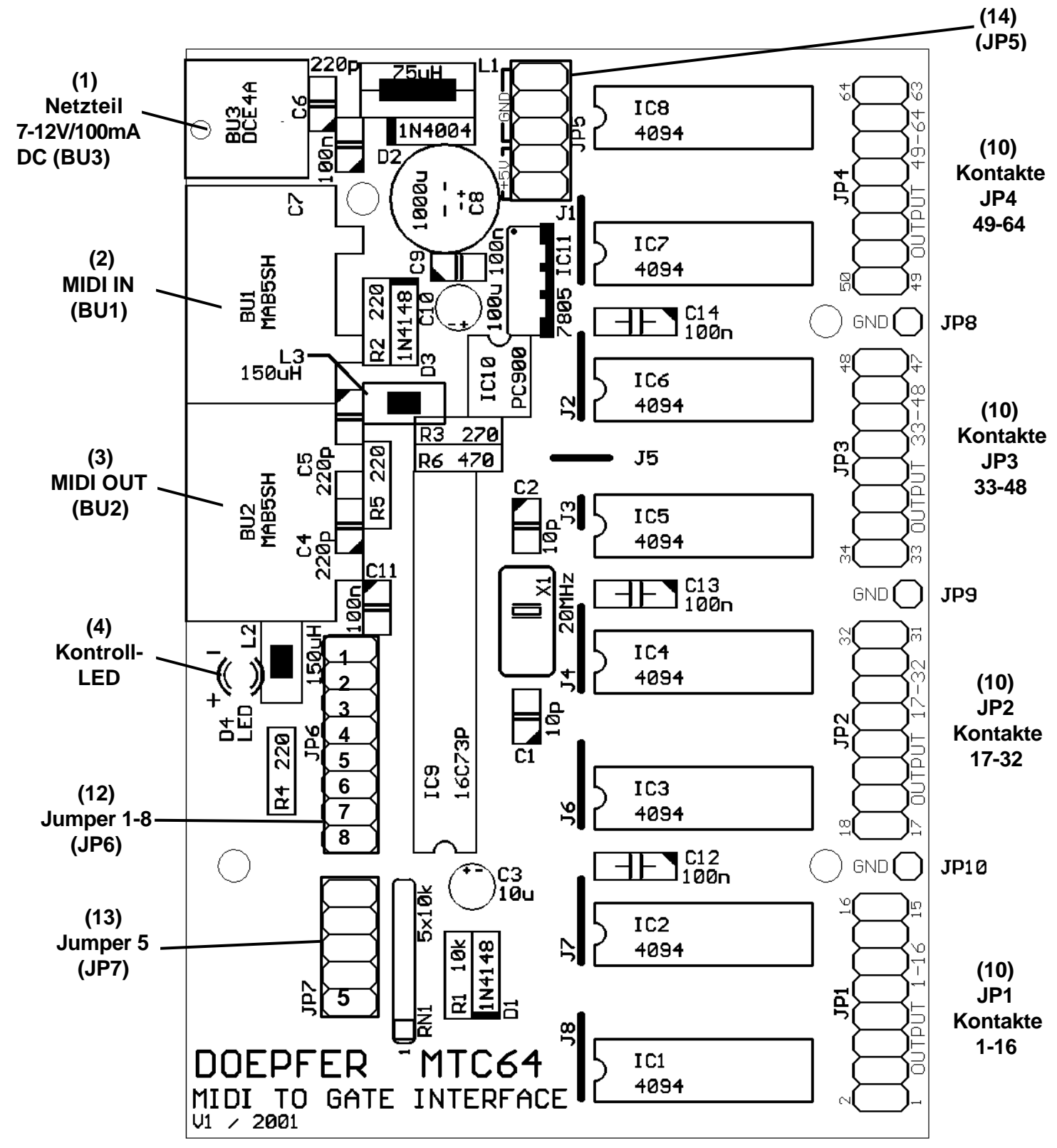

#### *Netzteilanschluss (1)*

**MTC64** verfügt über kein eingebautes Netzteil, sondern wird mit einem externen Steckernetzteil betrieben.

Das Netzteil ist nicht im Lieferumfang des **MTC64** enthalten und muß separat bestellt werden. **MTC64** wird jedoch auch mit jedem anderen Netzteil arbeiten, das folgende Eigenschaften aufweist: +7-12V unstabilisierte oder stabilisierte Gleichspannung, mindestens 100 mA, Polarität des Niederspannungssteckers: Außenring = Masse, Innen = +7...12V. Bei falscher Polarität wird **MTC64** nicht arbeiten, ein Defekt ist jedoch auf Grund einer eingebauten Schutzdiode ausgeschlossen. Bei Betrieb des **MTC64** in Deutschland muß aus Sicherheitsgründen und aus Gründen der Produkthaftung ein Steckernetzteil mit VDE-Zulassung verwendet werden.

#### *Midi-Out-Buchse (3)*

Verbinden Sie die **MIDI-THRU/OUT-** Buchse des **MTC64** mit der **MIDI-IN-** Buchse eines weiteren MIDI- Gerätes, wenn Sie diese Funktion benötigen.

Andernfalls bleibt die **MIDI-OUT**- Buchse des **MTC64** normalerweise unbeschaltet.

#### *Midi-In-Buchse (2)*

Verbinden Sie die **MIDI-OUT-** Buchse des Gerätes mit dem Sie **MTC64** ansteuern wollen mit der **MIDI-IN-** Buchse des **MTC64.**

Die Daten die am **MIDI-IN** eintreffen liegen unverändert ebenso am **Midi-Out** von **MTC64** an.

Für große Datenmengen (z.B. lange SysEx- Dumps oder aber sehr ausgelastete Midispuren) sollte die MIDI-In- Buchse jedoch nicht verwendet werden, da durch die THRU- Funktion bei hohen Datenmengen Zeitverzögerungen oder Datenverluste auftreten könnten.

Auch das Kaskadieren von z.B. mehreren **MTC64** 's, o.ä. Geräten wird mit der THRU-Funktion durch das einfache Aneinanderreihen der Geräte über jeweils **Midi-Out** an **Midi-In** überhaupt erst ermöglicht.

#### *Kontroll-LED (4)*

Die **Kontroll**-**LED** zeigt durch ein kurzes 'Flackern' das Vorhandensein von am **Midi-In** eintreffenden bzw. der über **Midi-Out** ausgesendeten Midi- Ereignissen an. Mit ihr kann die einwandfreie Funktion von **MTC64** (z.B., ob überhaupt MIDI- Daten empfangen bzw. ausgesendet werden) überprüft werden.

#### *Schaltspannungsausgänge 1-64 (10)*

Die 64 Spannungs-Anschlüsse stehen in Form von vier 16-poligen Stiftleisten auf der Platine zur Verfügung. Hier können 16-polige Pfostenverbinder mit aufgepresstem 16 poligen Flachbandkabel aufgesteckt werden (nicht im Lieferumfang enthalten).

Es ist ein Kabelsatz als Option lieferbar. Es besteht aus vier 16-poligen Flachbandkabeln zu je 50cm mit aufgepresstem 16-poligem Pfostenverbinder an einem Ende, sowie einem 10-poligen Flachbandkabel mit 50 cm Länge mit einem aufgepressten 10-poligem Pfostenverbinder an einem Ende.

Für die 64 Anschlüsse gibt es **2 Betriebsarten**:

- **Note on/off** (ohne Dynamik) und
- **Program Change**.
- Im ersten Fall erzeugen Note on-Befehle eine Schaltspannung von 5 bzw. 0 Volt (abhängig von der gewählten Polarität JP7) und Note-off-Befehle 0 bzw. 5 Volt (abhängig von der gewählten Polarität JP7) aus .
- Im zweiten Fall werden durch Programmwechsel-Befehle eine 5 bzw. 0 Volt (JP7) Spannung aus 64 möglichen und die restlichen 63 werden dabei auf 0 bzw. 5 Volt (JP7) gesetzt.

#### *Jumper 1-8 JP6 (12)*

Die Konfiguration des MTC64 (MIDI-Kanal, Betriebsart, Notenoffset usw.) wird mit den 8 Jumpern (auf JP6) (Steckbrücken) durchgeführt.

Dabei dienen die **ersten 4 Jumper** (JP6) dazu einen der **16 möglichen Midikanäle** für MTC64 einzustellen.

Der **Jumper 5** wird dazu benutzt zwischen dem **Noten**- und dem **Programm-Modus** zu wählen.

Im Noten-Modus (Jumper 5 gesetzt) wird **Jumper 8** dafür verwendet, den **Notenoffset** (d.h. welche MIDI-Note dem ersten Ausgang zugeordnet ist) ist zwischen 0 und 36 umzuschalten.

Zusätzlich kann dann mit **Jumper 6** und **7** um **eine Oktave nach unten** (-12 Halbtöne) oder **nach oben** (+12 Halbtöne) **transponiert** werden.

Hier kann statt dessen auch ein Kippschalter mit Mittelstellung als **Oktavwahlschalter** angeschlossen werden.

Somit stehen die Notenoffsets 0, 12, 24, 36 und 48 zur Verfügung. Falls ein anderer Notenoffset benötigt wird, so werden die Ausgänge entsprechend versetzt angeschlossen und unbenutzten Anschlüsse bleiben frei.

Im zweiten Betriebsmodus, der mit **Jumper 5** eingestellt wird, werden

**Programmwechsel** - Befehle dazu benutzt einen Ausgang von den 64 möglichen auf 5 oder 0 Volt (JP7), die restlichen auf 0 oder 5 Volt (JP7) zu setzen.

In der Betriebsart Program-Change kann mit **Jumper 8** zwischen **Programm-Offset 0** und **64** umgeschaltet werden.

Die Stellung der **Jumper 6 und 7** ist in diesem Modus **beliebig**, da sie in diesem Modus nicht ausgewertet werden.

#### *Jumper 5 JP7 (13)*

Hiermit wird die Spannungspolarität der Ausgänge eingestellt.

Damit wird festgelegt, ob ein Note-On Befehl die Schaltspannungsausgänge auf 5 Volt oder aber auf O Volt und ein Note-Offbefehl den Ausgang auf 0 Volt oder auf 5 Volt setzt.

Für den Programmchange-Modus gilt das dementsprechende, d.h. durch Programmwechsel-Befehle wird eine 5 bzw. 0 Volt Spannung an einem der Ausgänge und die restlichen 63 werden dabei auf 0 bzw. 5 Volt gesetzt.

#### *JP5 (14)*

JP5 ist eine 10-polige, 2-reihige Stiftleiste. An 4 Stiftleisten stehen +5 Volt und an den restlichen 6 Stiftleisten 0 Volt (Masse, GND) laut der Beschriftung auf der Platine (+5V / GND) zur weiteren Verwendung zur Verfügung.

Hier kann das für die zu steuernde Einheit benötigte Massepotential abgegriffen werden. Bei geringer Belastung (max. 100mA) können zusätzlich +5 Volt Versorgungsspannung abgegriffen werden. Sollen beispielsweise Leuchtdioden angesteuert werden, so können die Anoden aller LEDs an +5V angeschlossen werden und die Kathoden über Vorwiderstände (ca. 1k) an die 64 Ausgänge des MTC64. Bei dieser "inversen" Methode sind größere Ausgangsströme möglich, da die MTC64- Ausgänge im Low-Zustand höhere Ströme liefern als im High-Zustand.

Die MTC64-Masse steht zusätzlich an den mit GND bezeichneten Lötpunkten zwischen den 16-poligen Stiftleisten JP1...JP4 zur Verfügung (der Masseanschluss von JP5 wird dann nicht benötigt).

# **Bedienung**

**MTC64** wird durch Einstecken des Steckernetzteils in Betrieb genommen. Ein zusätzlicher Netzschalter ist nicht vorhanden.

Bei **Inbetriebnahme** leuchtet die **Leuchtdiode (LED)** an der Oberseite von **MTC64 auf**. Falls dies nicht passiert, ist das verwendete Netzteil nicht geeignet, falsch gepolt oder defekt.

Es werden danach ständig alle am **Midi-In** empfangenen Midi-Befehle dekodiert und den MTC64-Ausgängen, wie es durch die Stellung der Jumper spezifiziert ist, zugeordnet.

Auch die 8 Jumper an JP6 und Jumper 5 an JP7 werden ständig ausgewertet, so daß auch hier Änderungen der Brücken sofort während des Betriebs von MTC64 erkannt und dementsprechend reagiert wird.

So ist z.B. jederzeit die Änderung des Midikanals durch Umstecken der Jumper 1-4 möglich. Natürlich kann an Jumper 1-4 auch eine entsprechende andere Hardware angeschlossen werden, wie z.B. Kippschalter oder aber einen Hex-Binaerdecoder etc., um den Midikanal während des Betriebs bequemer umschalten zu können.

Auch kann über geeignete Verschaltung der Notenoffset-Jumper z.B. über Kippschalter, die Funktion von **Oktavwahlschaltern** realisiert werden.

Allerdings muß bei allen Änderungen an den Jumper während des laufenden Betriebs beachtet werden, daß es ansonsten in ungünstigen Fällen, aufgrund der Struktur von Midi zu Effekten, wie Notenhängern kommen könnte.

Z.B. beim Ändern des Midikanals solange noch Ausgänge durch einen anderen Kanal gesetzt sind.

#### *Die einzelne Betriebsarten durch Setzen/Entfernen der Jumper JP6/JP7*

#### Midikanal (JP6 Jumper 1,2,3,4)

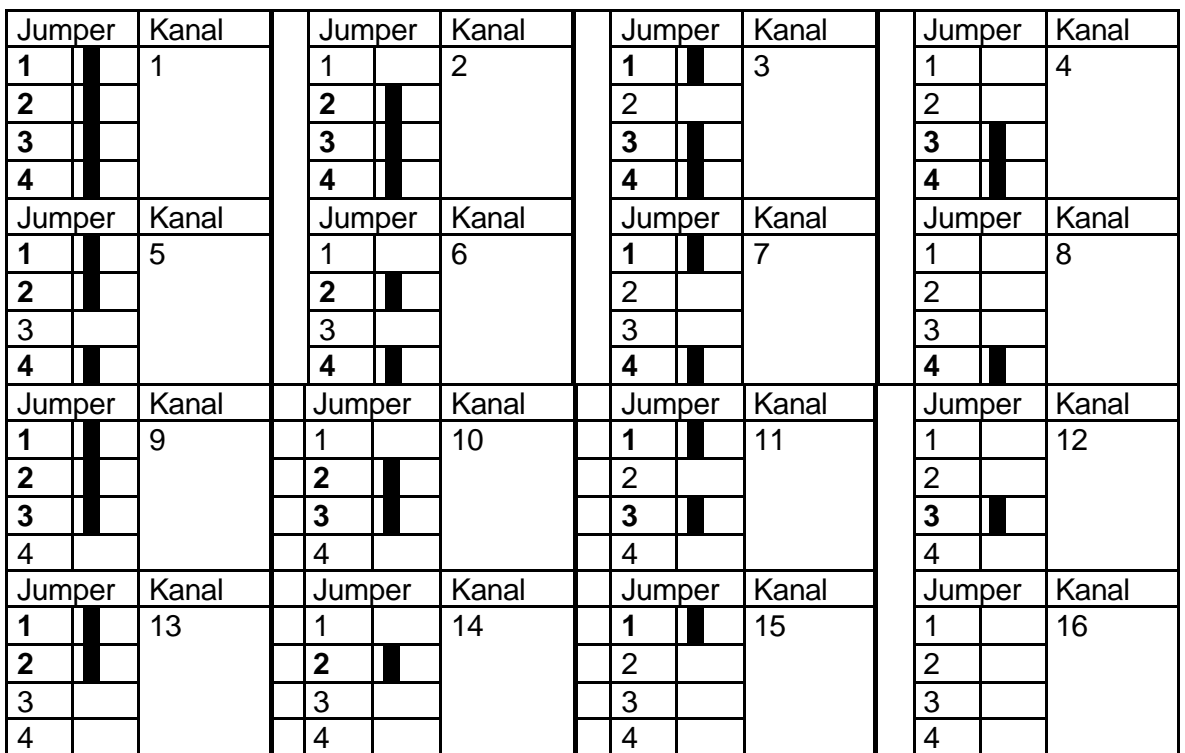

**Seite 10 MTC64-Bedienungsanleitung** Ein **gesetzter** Jumper entspricht der entsprechenden Nummer in **Fettdruck**.

#### Betriebsmodus (JP6 Jumper 5)

Jumper 5 gesetzt: Noten-Modus (Auslieferungszustand)

Jumper 5 offen: Prg-Modus

Basis-Offset (JP6 Jumper8)

Jumper 8 gesetzt: Offset = 0 (Noten-Modus), bzw. 0 (Prg-Modus) (Auslieferungszustand)

Jumper 8 offen: Offset = 36 (Noten-Modus), bzw. 64 (Prg-Modus)

*Hinweis: Wenn Sie den Notenoffset (d.h. die Notennummer, die dem Ausgang 1 des MTC64 zugeordnet ist) auf den Standardwert 36 setzen wollen, so muss der Jumper 8 von JP6 entfernt werden. 36 entspricht dem tiefen "C" auf einer 5-Oktaven-Tastatur.*

#### Oktav-Offset (-/+12 Halbtöne - JP6 Jumper 6/7)

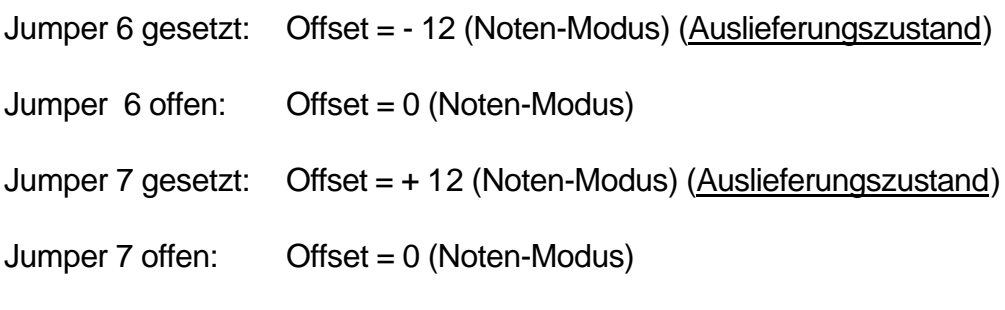

Polarität der Ausgangsspannung (JP7-Jumper 5)

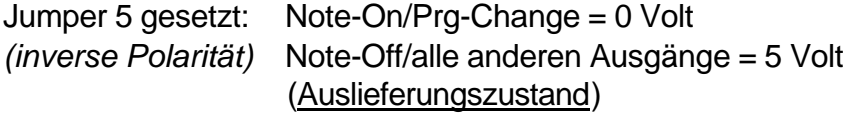

Jumper 5 offen: Note-On/Prg-Change = 5 Volt *(normale Polarität)* Note-Off/alle anderen Ausgänge = 0 Volt

*Hinweis: Da MTC64 ab Werk mit gesetztem Jumper 5 ausgeliefert wird (inverse Polarität) müssen Sie diesen entfernen, falls Sie normale Polarität benötigen.*

#### *Leuchtdiode*

Die **LED** zeigt das Vorhandensein von am **Midi-In** eintreffenden bzw. der über **Midi-Out** ausgesendeten Midi- Ereignissen durch kurzes 'Flackern' an. Mit ihr kann die einwandfreie Funktion von **MTC64** (z.B., ob überhaupt MIDI- Daten empfangen bzw. ausgesendet werden) überprüft werden.

# **Checkliste für die Fehlersuche**

Falls Ihre **MTC64** nicht auf Anhieb korrekt arbeitet, so überprüfen Sie bitte folgende Punkte:

- Ist die Stromversorgung in Ordnung ? Die LED muß beim **Einschalten aufleuchten** und dann **an bleiben** .
- Sind die Verbindungen zum MIDI- Empfänger in Ordnung? Überprüfen Sie insbesondere, ob die **verwendeten Kabel für Midi geeignet** sind.
- ACHTUNG: Bei der Verkabelung z.B. mit einem Computer wird immer wieder der Fehler gemacht, daß **Midi-Out** von MTC64 **mit Midi-Out** des Computers und entsprechend **Midi-In mit Midi-In verbunden wird**. **DAS IST FALSCH.** Die Verkabelung bei Midi muß prinzipiell immer seriell erfolgen. Also **Midi-Out** eines Gerätes muß immer **mit Midi-In** des zweiten verbunden werden usw. Also nochmals: Beim Midi-Out da kommen die Daten raus 'out' und bei Midi-In da müssen sie wieder 'rin'.
- Flackert die LED, wenn MIDI- Daten am Midi-In anliegen , also z.B. von einem weiteren Midi-Gerät z.B. Keyboard oder Computer-Sequenzer gesendet werden?
- Stimmen der MIDI-Channel bei MTC64 und dem steuernden Gerät überein?
- Ist die richtige Offset/Transponierung bei MTC64 gewählt?
- Ist die richtige Schaltpolarität (JP7 Jumper 5) gewählt ?
- Führen Sie ggf. die im Anhang unter "Funktionstest" beschriebenen Überprüfungen durch.

## **Anhang**

#### *Anschlußschema für MTC64*

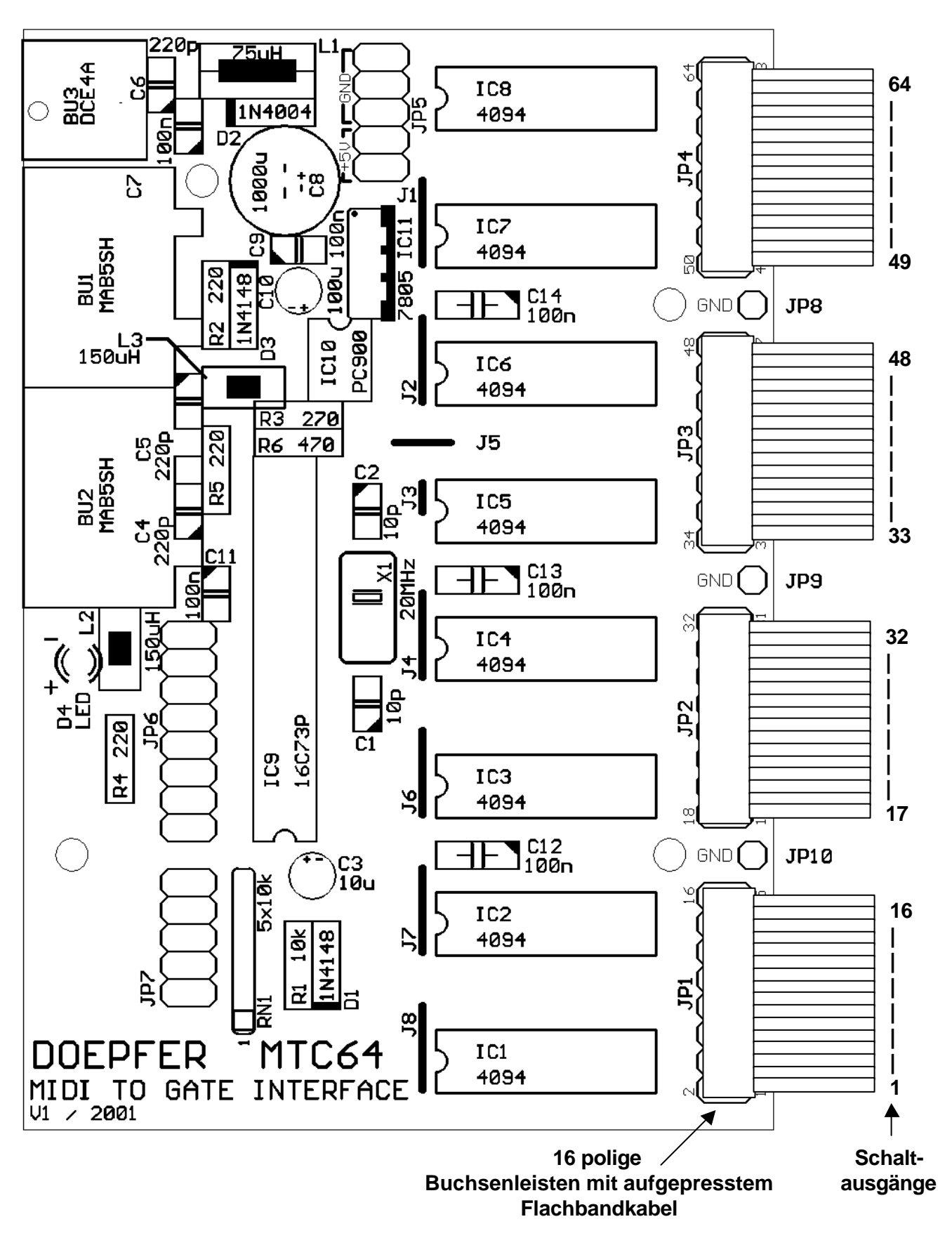

#### *Funktionstest bzw. grundsätzliche Funktionalität*

Die grundsätzliche Funktion von MTC64 kann sehr einfach getested werden:

- Schließen Sie eine low current LED (max. 2 mA) über einen Vorwiderstand (ca. 1k5...2k2) zwischen Ausgang 1 und Masse (GND) an.
- Wählen Sie inverse Polarität (JP7 / Jumper 5 gesetzt)
- Schließen Sie die Stromversorgung an.
- Die LED leuchtet nun auf, falls Sie alles richtig gemacht haben.
- Wenn nun der richtige MIDI-Befehl zur Aktivierung von Ausgang 1 (d.h. Note On oder Program Change) am MIDI In des MTC64 eintrifft, geht die LED aus. Andernfalls stimmen die Einstellungen nicht (MIDI-Kanal, Betriebsart, Offset)

Falls nur eine "normale" LED zur Verfügung steht, sollte diese zwischen +5V (JP5) und dem Ausgang 1 über einen Vorwiderstand (ca. 470 Ohm) angeschlossen werden, da die MTC64-Ausgänge im low-Zustand einen größeren Strom liefern. In diesem Fall muss dann normale Polarität gewählt werden (JP7 / Jumper 5 entfernt), um das oben beschriebene Verhalten zu erhalten.

#### *Funktionsweise von MTC64*

Die Betriebssoftware von **MTC64** benötigt inklusive aller Tabellen/Datenarrays gerade mal knapp über 1 KByte. Der Platz für interne Variablen besteht aus maximal 192 Bytes, davon werden zur Pufferung der Midi-Daten am Midi-In 48 Bytes und für den Midi-Out 30 Bytes verwendet.

Dies dürfte vor allem diejenigen überraschen, die vor Ihrer Workstation, egal ob WIN-PC oder Mac, sitzen und selbst für minimalste Programme etliche 10Kbyte benötigen. Auch die 48+30 Bytes zur Pufferung der Midi-Daten muten im Vergleich zu sonst verwendeten Puffergrößen von etlichen KByte als sehr sparsam an.

Im Hinblick darauf ist auch die Merge- Kapazität von **MTC64** zu sehen:

Im Falle eines großen Datenaufkommens am Midi-In wird **MTC64** keine Möglichkeit mehr haben, dem Datenstrom am Midi-Out selbst noch eigene Daten hinzuzufügen. Ansonsten werden Sie in der Praxis selbst erstaunt sein, wie selbst mit diesen winzigen Ressourcen, bei optimaler Programmierung eine einwandfreie Implementation der Midi-Norm möglich ist.

#### *Basiseinstellung der Jumper im Auslieferungszustand*

Im Auslieferungszustand sind sowohl alle Jumper auf JP6 sowie der Jumper 5 auf JP7 gesetzt. Dies entspricht folgender Voreinstellung:

- Midikanal 1
- Noten-Modus
- Basis-Offset =  $0$  (!!!)
- Oktav-Transponierung:  $+12 12 = 0$
- Inverse Polarität (!!!)

*Hinweis: Wenn Sie einen Notenoffset (d.h. die Notennummer, die dem Ausgang 1 des MTC64 zugeordnet ist) mit dem Standardwert 36 benötigen, so muss Jumper 8 von JP6 entfernt werden (36 entspricht dem tiefen "C" auf einer 5-Oktaven-Tastatur). Wenn Sie normale Polarität benötigen muss Jumper 5 von JP7 entfernt werden.*

#### *Ausgangs-Treiberschaltung*

Um höhere Lasten mit den MTC64-Ausgängen zu steuern, ist eine geeignete Treiberschaltung für jeden Ausgang erforderlich. Die untenstehende Abbildung zeigt einen geeigneten Transistor-Treiber. Hiermit können beispielsweise Relais, Lampen, Magnete, Motoren etc. betrieben werden. Jeder MTC64-Ausgang wird über einen Widerstand (ca. 10k) mit der Basis eines Leistungstransistors (z.B. BD135) verbunden. Die Last wird zwischen dem Kollektor des Transistors und dem positiven Anschluss des Netzteils (load power supply) geschaltet. Das Netzteil muss für die betreffende Lasten geeignet sein (für 24V-Lampen muss das Netzteil beispielsweise 24V mit ausreichender Leistung für alle angeschlossenen Lampen liefern). Das interne +5V-Netzteil des MTC64 kann nur verwendet werden, wenn die Last mit 5V gesteuert werden kann und insgesamt nicht mehr als 100mA benötigt werden. Eine Platine mit 16 dieser Leistungstreiber ist für Ende 2001 geplant.

# Output driver for MTC64

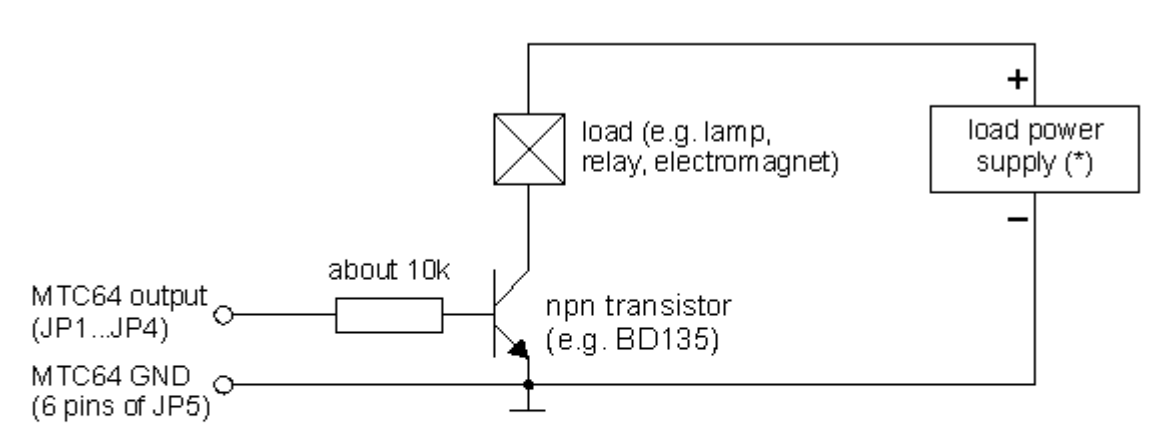

Remark $(*)$ :

The required voltage of the load power supply depends upon the voltage for the load(s). E.g. if 24V lamps are used the voltage has to be 24V. If 5V relays are used the voltage needs to be 5V. The required current of the load power supply depends upon the total load current. E.g. if 20 lamps with 50 mA each are used the power supply needs to deliver 20x50mA = 1A.

If 5V power supply is required and the total current is less than 100mA the +5V of the MTC64 (available at 4 pins of JP5) can be used.

#### *CTM64*

Ein geeignetes Gegenstück zum **MTC64** ist **CTM64**, an das bis zu 64 freie Kontakte angeschlossen werden können. **CTM64** bietet sich zur MIDI-Out-Nachrüstung vorhandener Tastaturen, Tastenfelder oder beliebiger anderer Kontakte an. zusätzlich stehen 4 Anschlussfelder für Potentiometer zur Verfügung, um gängige MIDI-Controller, Aftertouch und Pitch-Bend zu erzeugen. Auch der Anschluss für ein Sustain-Pedal ist vorhanden.

Zudem bietet die Kombination von beiden Modulen **CTM64** und **MTC64** die Möglichkeit 64 Kontakt-Informationen zeitsequentiell auch über eine größere Entfernung nur über ein Kabel (Midileitung) zudem noch relativ störsicher übertragen zu können. Weiterhin ist es auch möglich die Aktivitäten des **CTM64/MTC64** mit einem Computer Sequenzer aufzuzeichen und ebenso wieder abzuspielen (Automatisierungsanwendungen).

# Doepfer Musikelektronik

www.doepfer.de

© 2001 by Doepfer Musikelektronik